## **Inhalt**

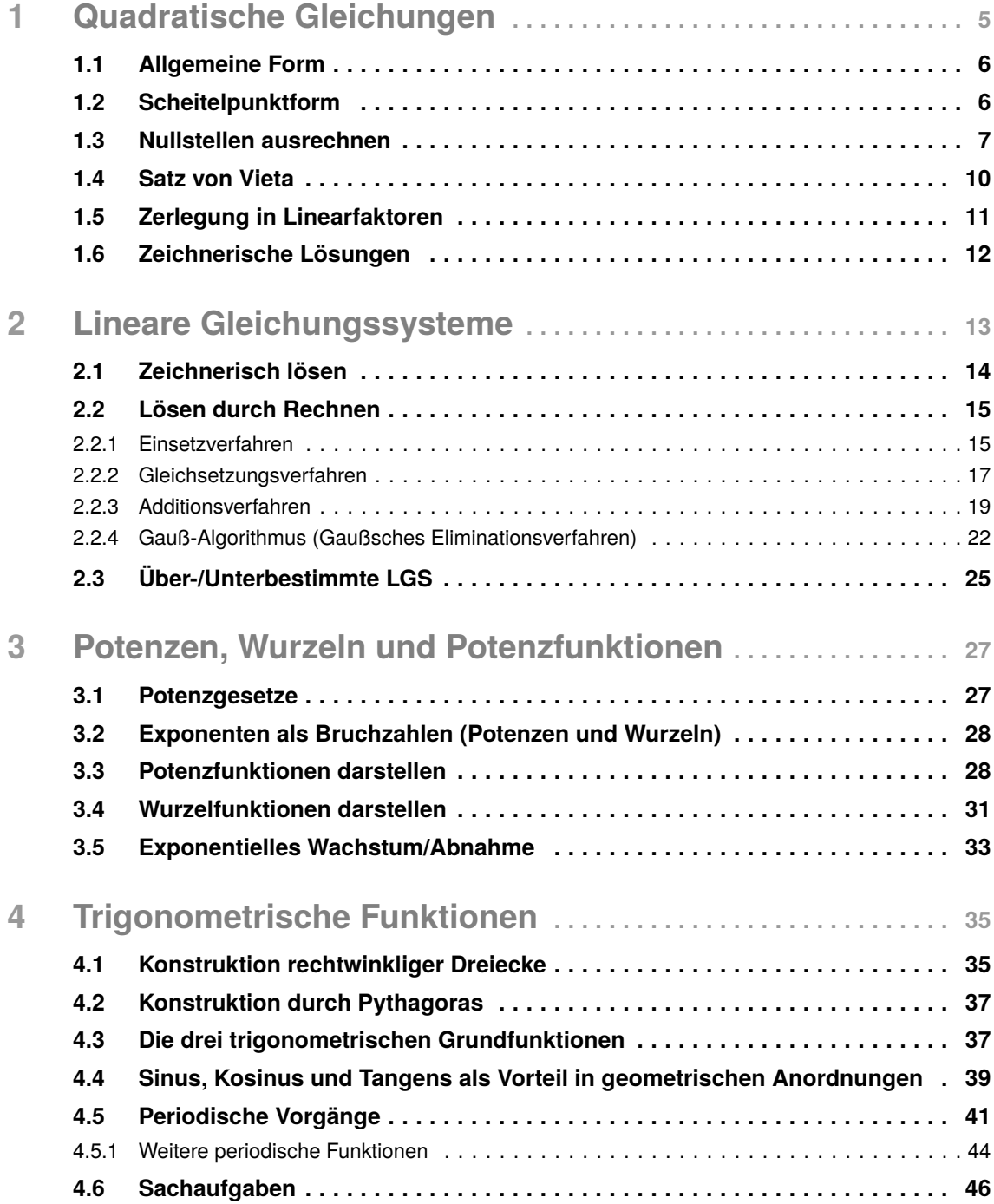

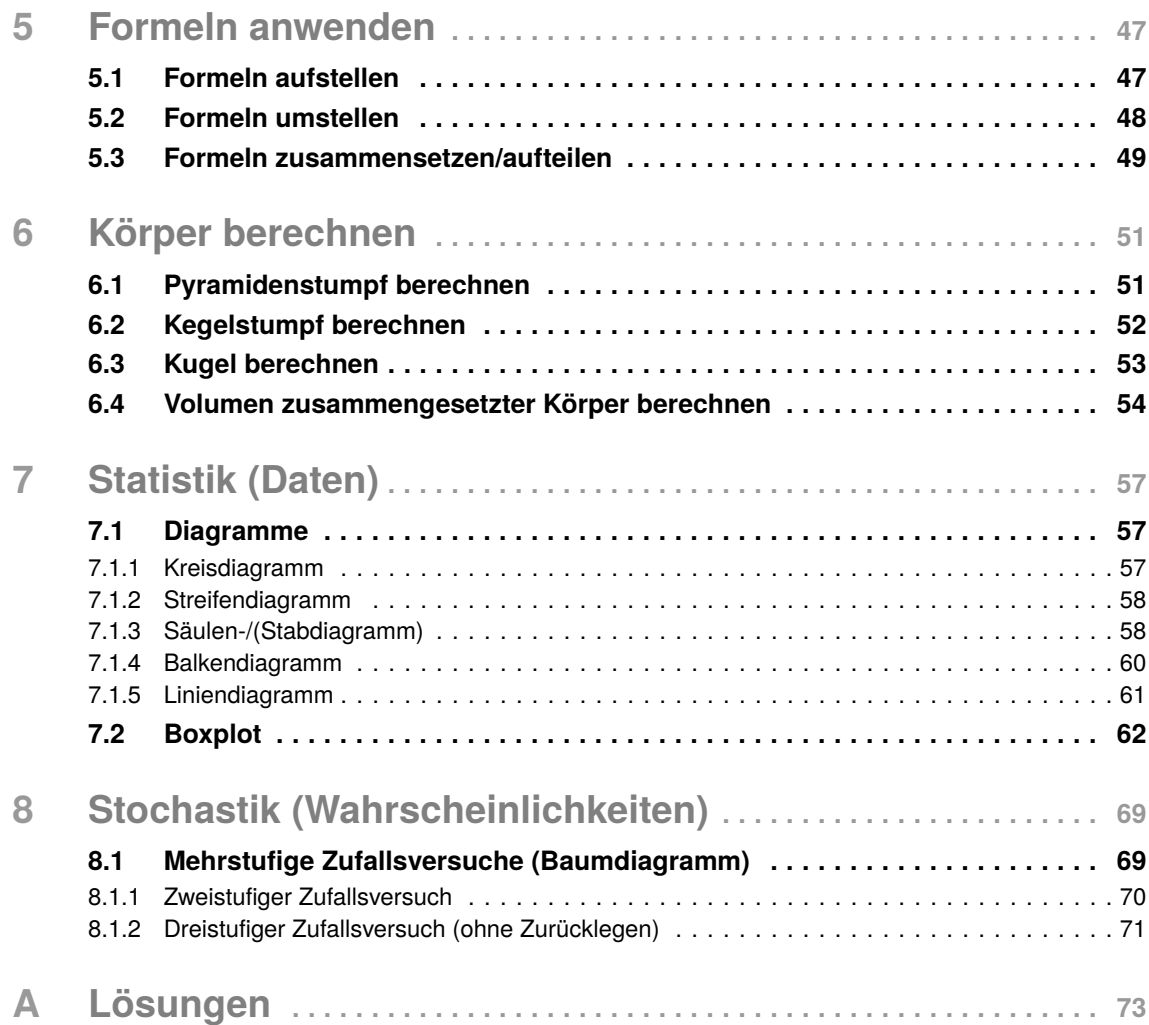

# 1 **Quadratische Gleichungen**

**Motivation:** Eine quadratische Gleichung ist eine Gleichung, bei der mindestens ein Exponent von *x* zwei lautet. Es muss also ein *x* <sup>2</sup> vorkommen. Wenn andere Exponenten als eins oder zwei in der Gleichungen stehen, handelt es sich um keine quadratische Gleichung mehr. Anstelle von *x* können wir natürlich auch eine andere Variable verwenden. In der unteren Abbildung ist eine quadratische Funktion abgebildet, wobei die Punkte *A* und *B* die Nullstellen angeben und der Punkt *S* den Scheitelpunkt angibt.

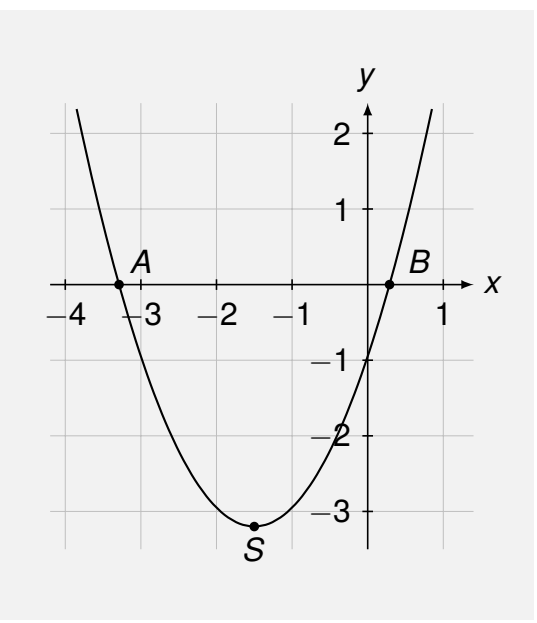

Mit quadratischen Gleichungen können wir eine Vielzahl von Problemen lösen, die auf den ersten Blick nicht unbedingt aus dem Alltag kommen. Mal angenommen, du willst einen Freund mit einem Schneeball aus weiter Distanz genau am Kopf treffen. Mit Hilfe der Physik und quadratischen Gleichungen lässt sich genau ausrechnen, wie du den Schneeball werfen musst. Versuche zu erkennen, ob es sich bei den folgenden Gleichungen um quadratische Gleichungen handelt:

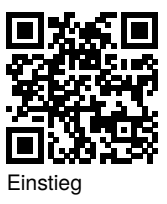

#### **A.1.1**

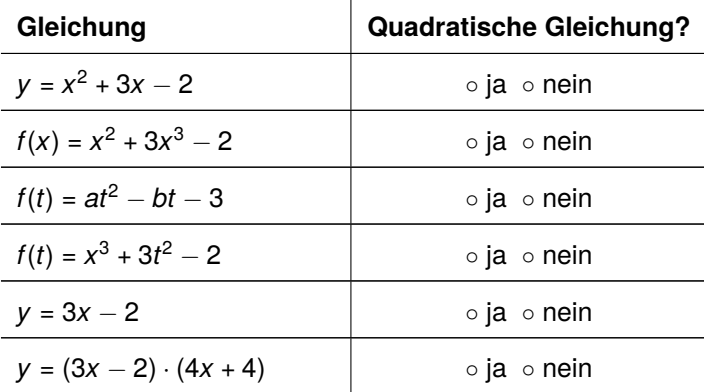

## **1.1 Allgemeine Form**

Allgemein sieht eine quadratische Funktion folgendermaßen aus:

 $f(x) = ax^2 + bx + c$ 

Falls *a* = 1 ist, sprechen wir von der Normalform. Falls *a* = 0 ist, ist diese Funktion nicht mehr quadratisch, sondern linear.

**Normalform:**  $f(x) = x^2 + bx + c$ 

## **1.2 Scheitelpunktform**

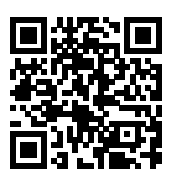

Scheitelpunktform erkenne

Normalform auf Scheitelpunktform (1)

Normalform auf Scheitelpunktform (2)

Die Scheitelpunktform kommt eher selten vor, ist jedoch sehr praktisch, wenn wir den Scheitelpunkt der Funktion bestimmen wollen, also den Hoch-/Tiefpunkt der Funktion. Sie lautet:

```
Scheitelpunktform: f(x) = a(x - d)^2 + e
```
Der Scheitelpunkt lautet *S*(*d*|*e*) und lässt sich direkt ablesen. Es folgt ein **Beispiel**, wie wir eine quadratische Gleichung in Scheitelpunktform bringen können:

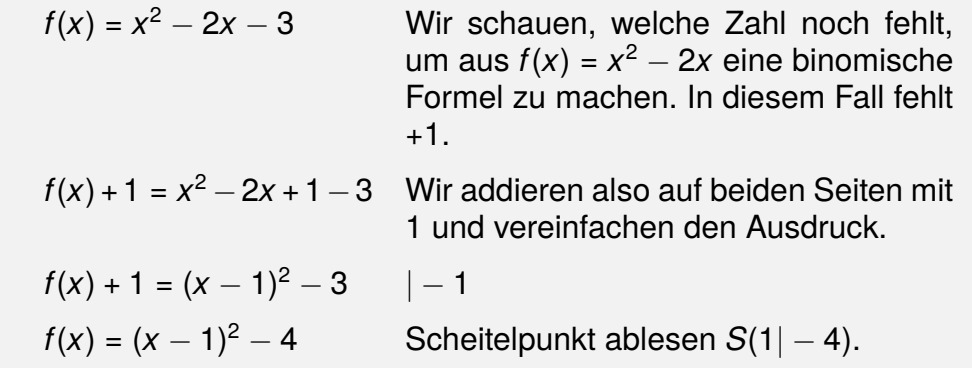

#### *Aufgaben*

**A.1.2.1** Bestimme den Scheitelpunkt folgender Funktionen. Überführe, wenn nötig, in die Scheitelpunktform.

a)  $f(x) = 5 \cdot (x - 3)^2 - 3$ c)  $h(x) = x^2 - 5x + 3$ b)  $g(x) = 3 \cdot (x + 1)^2 + 2$ d)  $i(x) = 3x^2 - 4x + 12$ 

## **2.1 Zeichnerisch lösen**

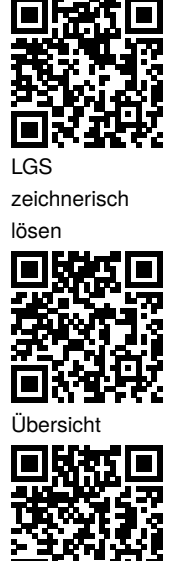

heißt allge meine Lösung?

Zuerst wollen wir uns die graphische Lösung eines einfachen Gleichungssystems anschauen.

#### **Beispiel:**

- (1)  $f(x) = 3x 2$
- (2) *g*(*x*) = *x* + 2
- 1. Wir zeichnen die beiden Geraden in unser Koordinatensystem.
- 2. Wir lesen die Koordinaten des Schnittpunkts ab: *S*(2|4)
- 3. Wir machen letztendlich die Probe, indem wir den Schnittpunkt in die Gleichungen (1) und (2) einsetzen.

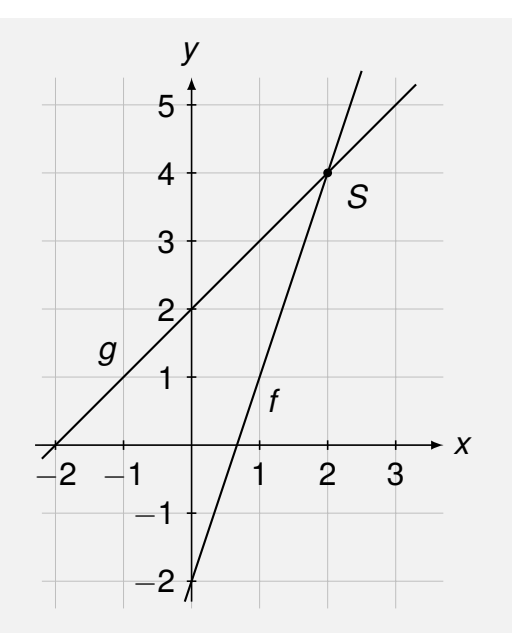

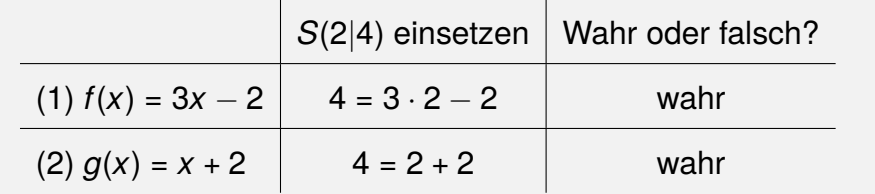

#### *Aufgaben*

**A.2.1.1.** Gegeben seien folgende Gleichungen:

(1) 
$$
y = x + 7
$$
  
(2)  $y = -2x + 3$ 

- a) Löse das LGS zeichnerisch.
- b) Mache die Punktprobe.

**A.2.1.2.** Gegeben seien die folgenden Gleichungen:

- (1) 3*y* = 12*x* + 7 (2) 0 =  $7y - 21x - 14$
- a) Forme das Gleichungssystem um und löse es zeichnerisch.
- b) Überprüfe dein Ergebnis.

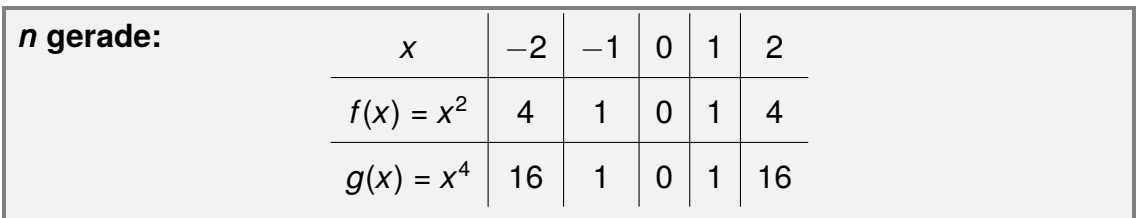

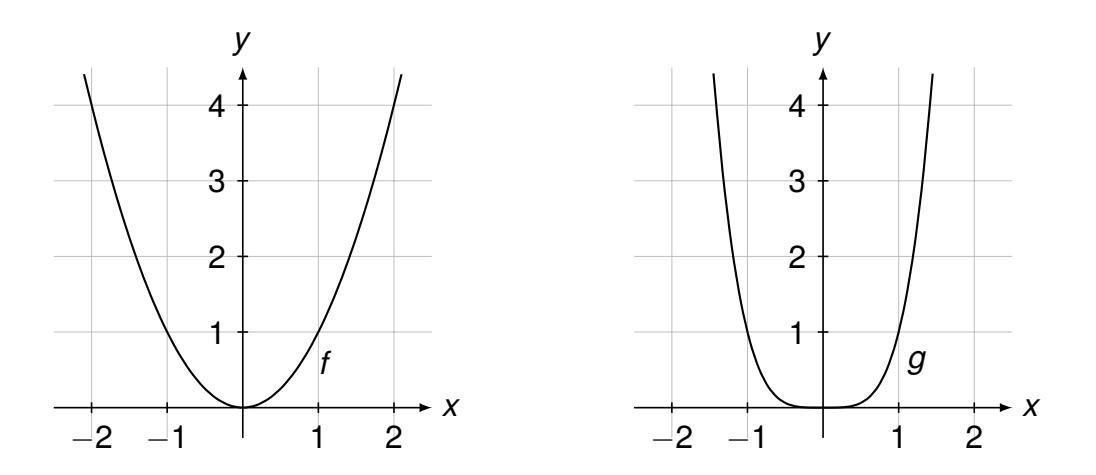

Bei geraden Exponenten *n* > 1 bleibt die typische Parabelform erhalten. Wie sieht das nun bei ungeraden Exponenten aus?

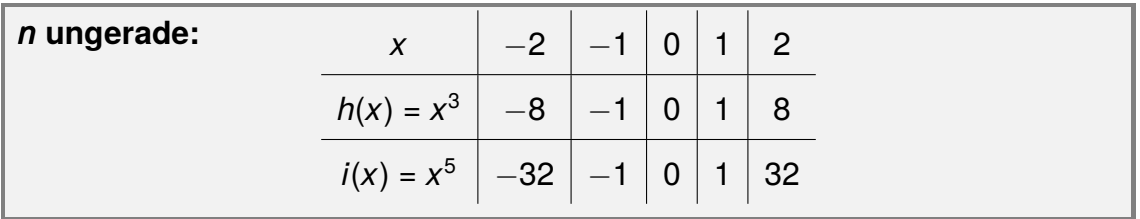

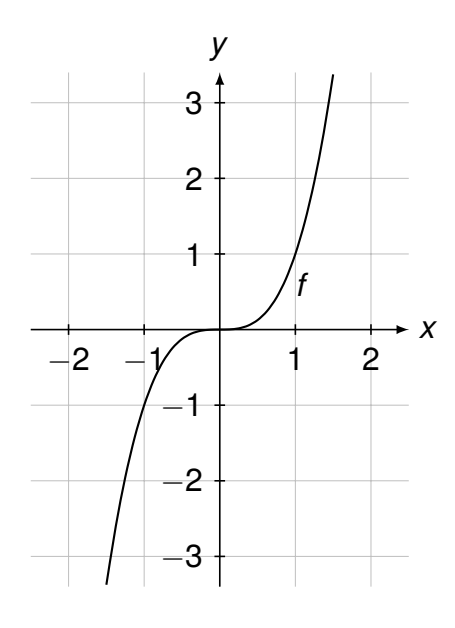

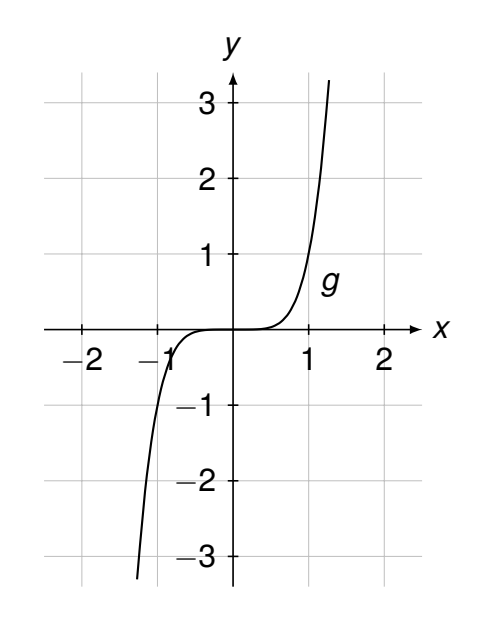

## **3.4 Wurzelfunktionen darstellen**

Nun betrachten wir drei Wurzelfunktion mit den zugehörigen Graphen.

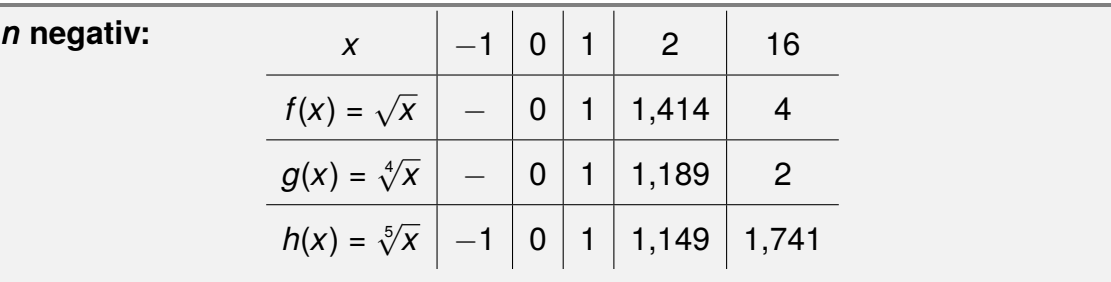

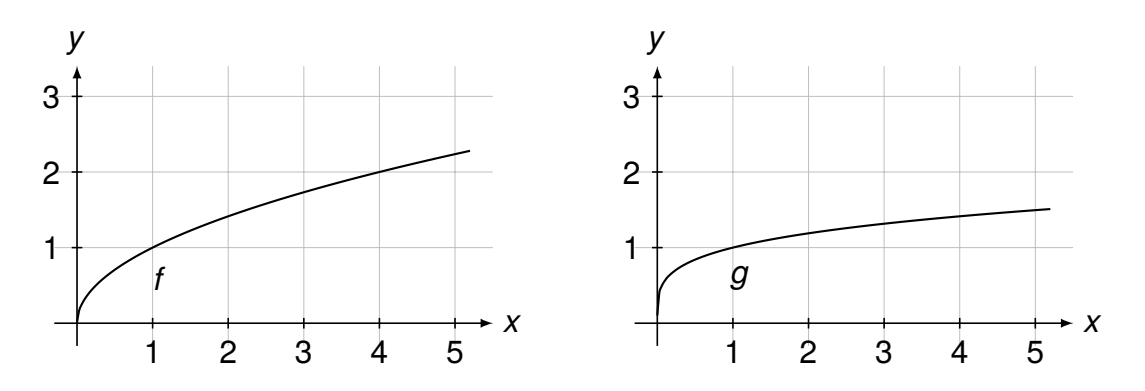

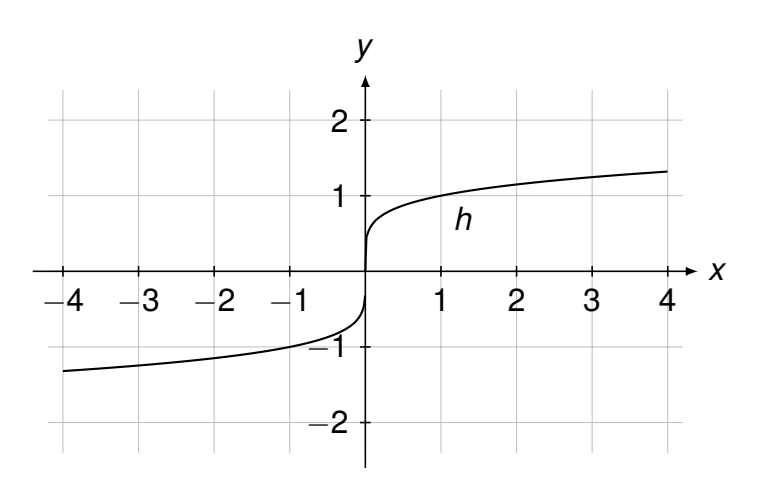

Beim Betrachten der drei Wertetabellen und der Graphen fallen nun insbesondere drei Dinge auf:

- 1. Je höher die Wurzelordnung, desto flacher verläuft der entsprechende Graph der Funktion.
- 2. Für Wurzeln gerader Ordnung (zweite, vierte, sechste, etc.) ist der negative Definitions- (*x*-Achse) und der negative Wertebereich (*y*-Achse) nicht mit reellen Zahlen, also allen uns bislang bekannten Zahlen, darstellbar. Denn wie bereits bekannt, können wir keine Wurzel aus negativen Zahlen ziehen.

Wir schauen uns zum besseren Verständnis ein **Beispiel** an. Konstruiere das rechtwinklige Dreieck mit den gegebenen Werten *c* = 7 cm (Hypotenuse) und *a* = 4 cm (Kathete).

1. Wir zeichnen die Hypotenuse *c* ein:

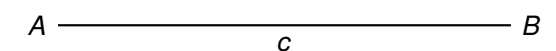

2. Nun zeichnen wir den Thaleskreis:

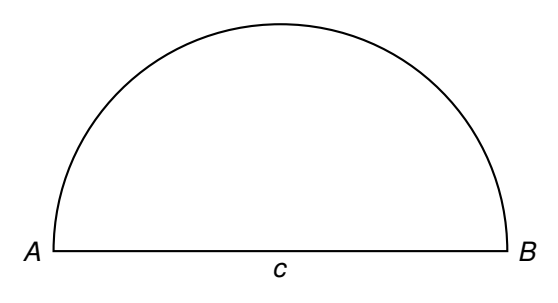

3. Als nächstes tragen wir die Kathete *a* vom Punkt *B* bis auf den Thaleskreis ein:

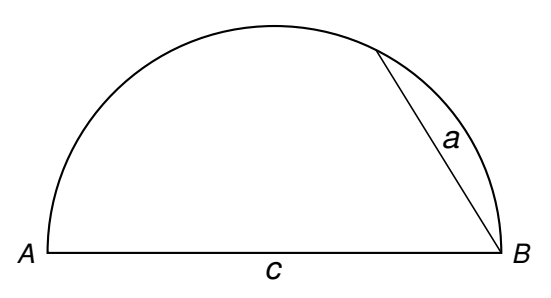

4. Schließlich ergänzen wir die fehlende Kathete:

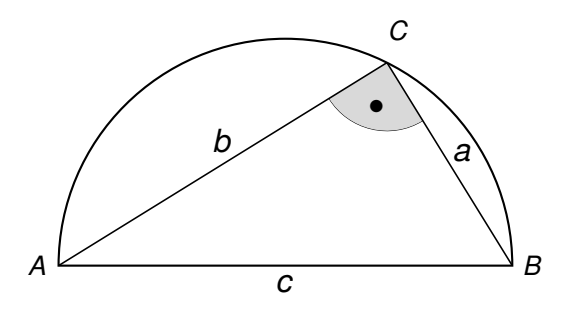

nen. Doch wie genau sehen die Funktionen aus? Oft macht es Sinn, sich den Verlauf einer Funktion anzuschauen. Auf diese Weise werden unklare Zusammenhänge häufig deutlicher.

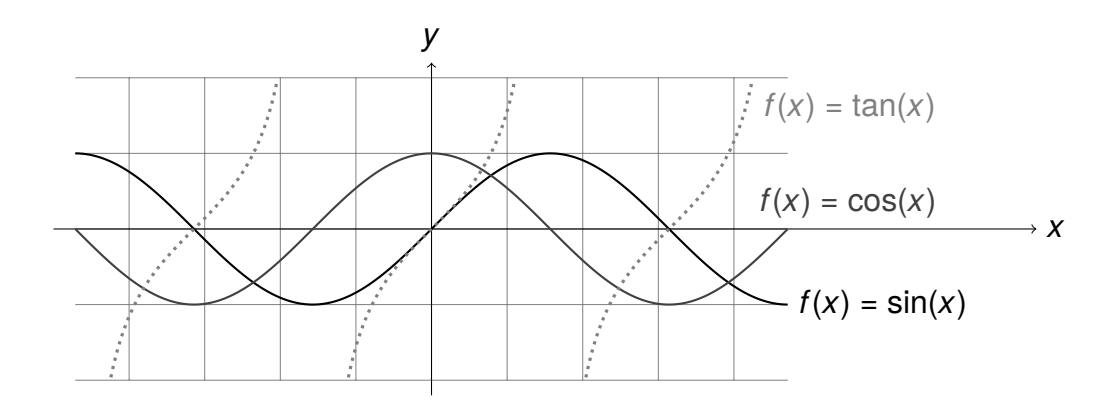

#### *Aufgaben*

**A.4.3.1** Der Winkel α liegt immer beim Punkt *A*, während β immer beim Punkt *B* liegt. Ein rechtwinkeliges Dreieck ist immer so beschriftet wie in dem Kochrezept zur Konstruktion rechtwinkliger Dreiecke dargestellt. In der folgenden Aufgabe sei α immer der Bezugswinkel, das bedeutet falls der Winkel β und die Ankathete *a* gegeben ist, ist *b* die Gegenkathete zum Winkel β.

Berechne die fehlende(n) Kathete(n)/Hypotenuse mit Hilfe der trigonometrischen Funktionen.

a)  $b = 7$  cm,  $\alpha = 40^\circ$ b)  $a = 4$  cm,  $\alpha = 25^\circ$ c)  $c = 14$  cm,  $\alpha = 63^\circ$ d)  $b = 9$  cm,  $\beta = 36^\circ$ e)  $c = 23$  cm,  $\alpha = 23^\circ$ f)  $a = 4$  cm,  $\beta = 72^\circ$ 

### **4.4 Sinus, Kosinus und Tangens als Vorteil in geometrischen Anordnungen**

Jetzt wissen wir, wie mit Sinus, Kosinus und Tangens vorteilhaft gerechnet werden kann und haben schon eine Vorstellung davon, wie die Funktionen graphisch aussehen (dazu später mehr). Allerdings kommen in der Geometrie nicht immer (rechtwinklige) Dreiecke vor. Wie können wir also die Vorzüge der Trigonometrie weiter nutzen? Schauen wir uns beispielsweise folgendes Parallelogramm an:

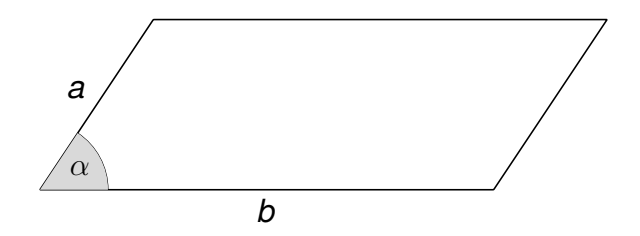

<span id="page-9-0"></span>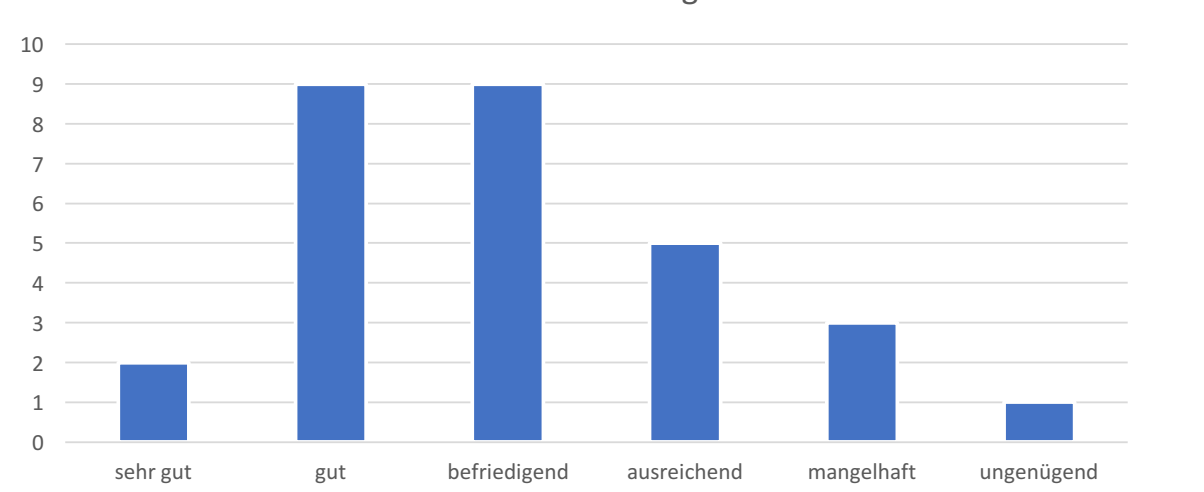

Nehmen wir also noch folgende Notenverteilungen der Parallelkursen dazu: Anzahl 1 7 11 5 2 3

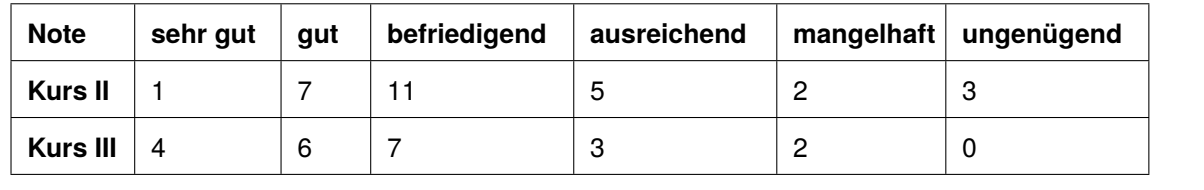

Nun können wir direkt die absoluten Anzahlen der einzelnen Noten mit den Parallelkursen vergleichen. Dafür eignen sich diese Diagramme besonders gut. Aber **Achtung**! Auf den ersten Blick fällt nicht auf, dass Kurs III weniger Schüler hat. Würden wir also nur die absolute Anzahl der Zweien vergleichen, würden wir sagen, dass Kurs III wohl der schwächste Kurs ist. Prozentual gesehen hat dieser Kurs allerdings mehr Zweien als Kurs II.

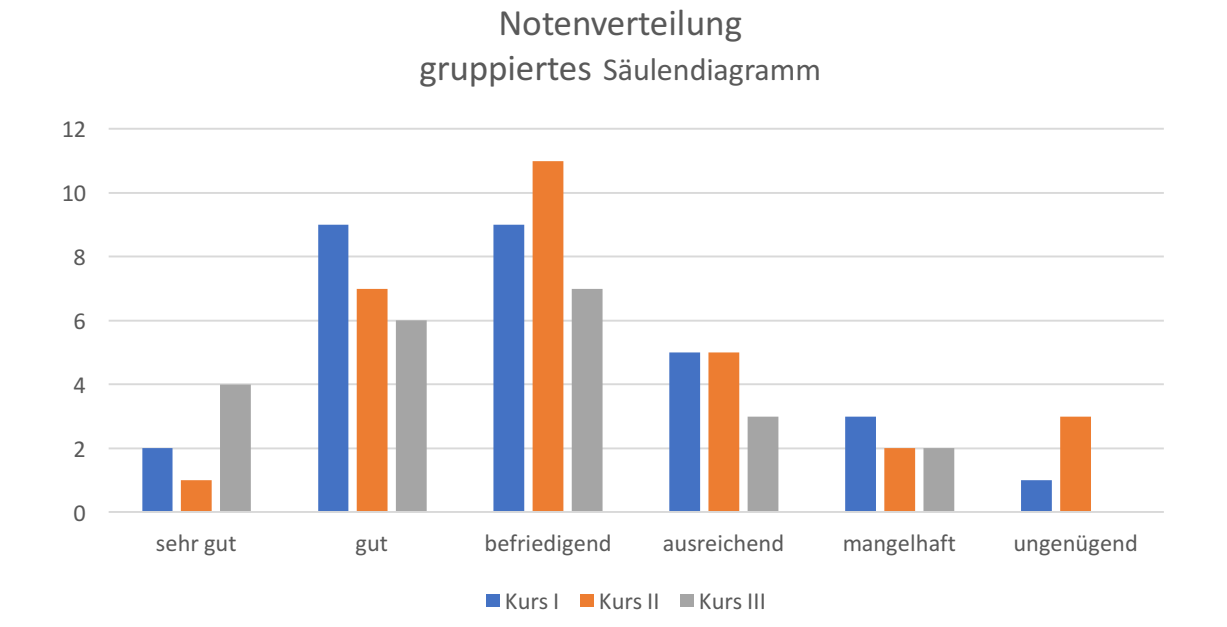

Notenverteilung